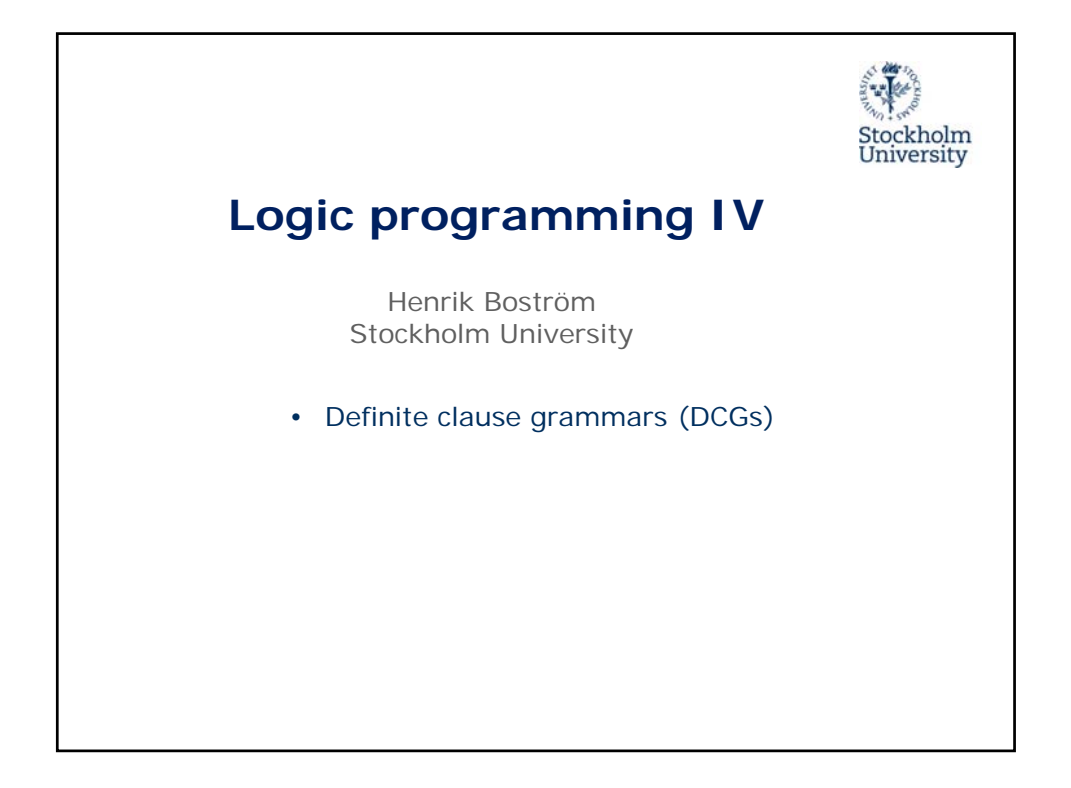

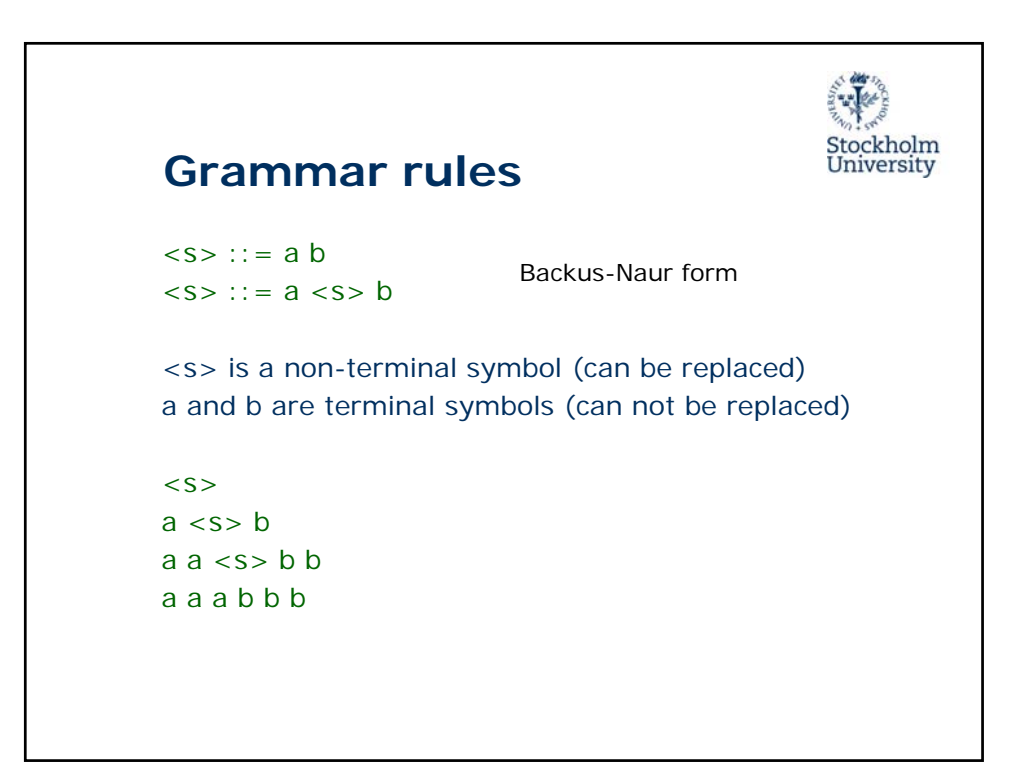

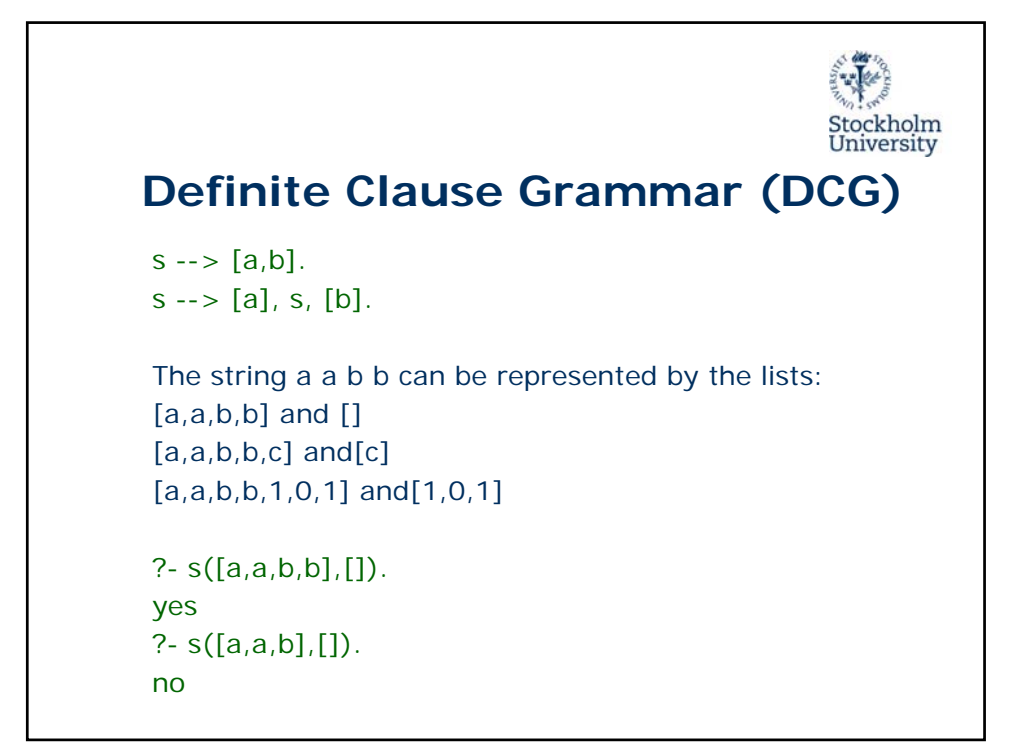

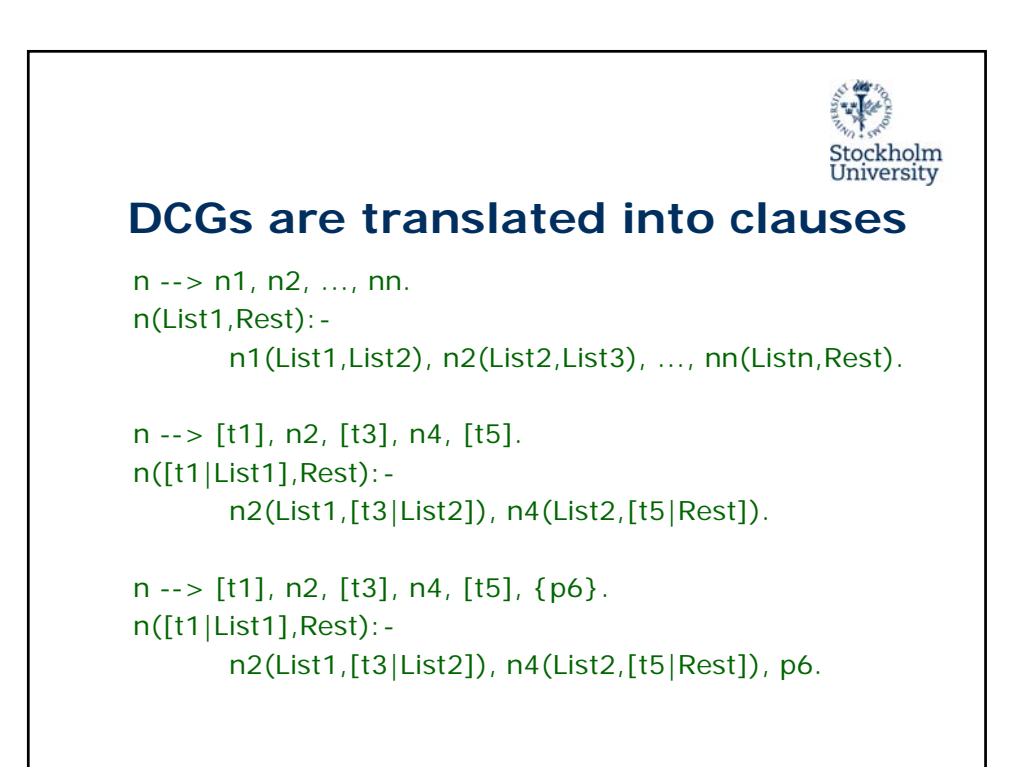

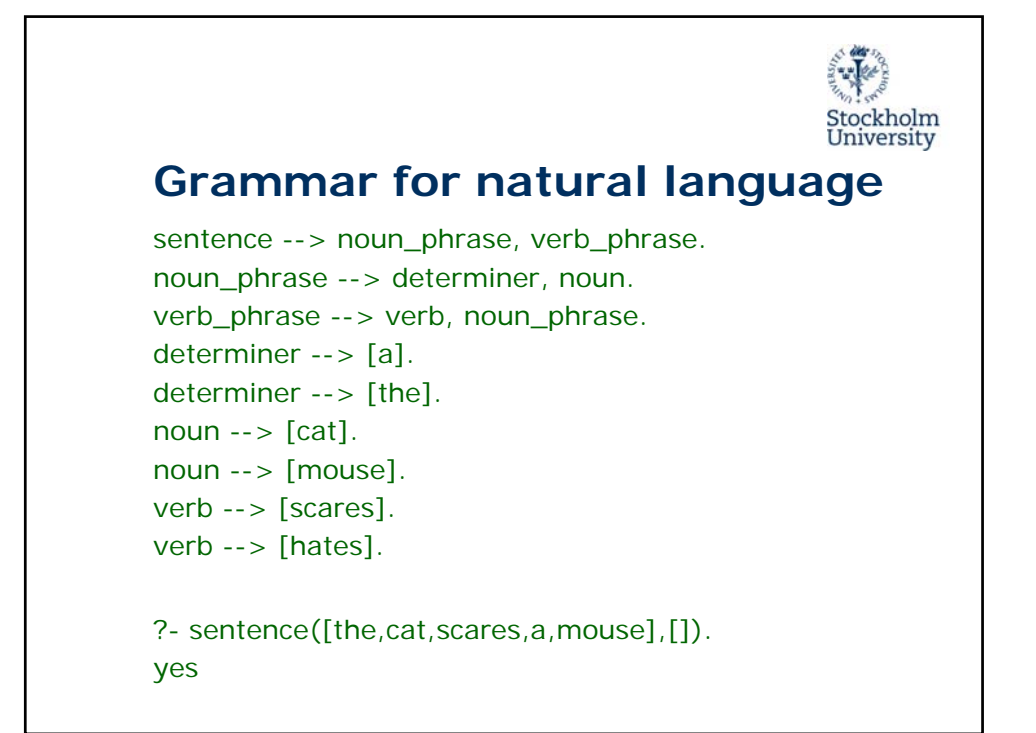

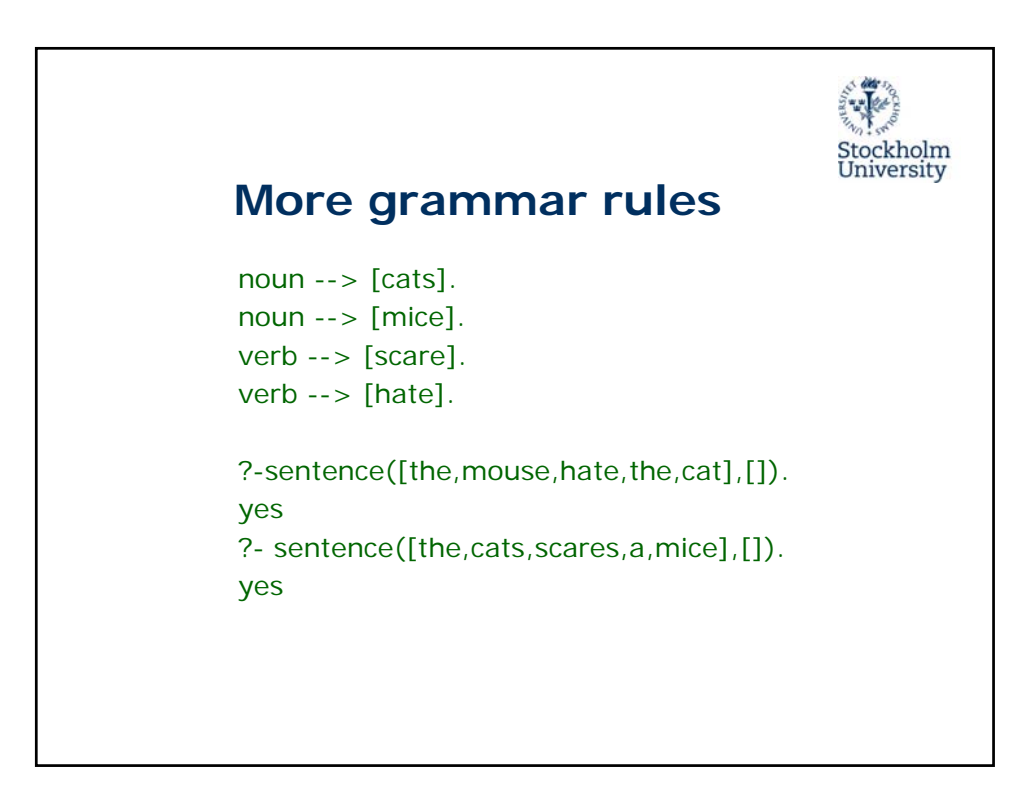

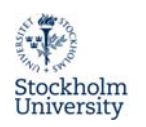

## **Grammar rules with arguments**

```
sentence --> noun_phrase(No), verb_phrase(No).
noun_phrase(No) --> determiner(No), noun(No).
verb_phrase(No1) --> verb(No1), noun_phrase(No2).
determiner(singular) --> [a].
determiner(\_) \rightarrow [the].noun(singular) --> [cat].
noun(plural) --> [cats].
...
verb(singular) --> [scares].
verb(plural) --> [scare].
...
```
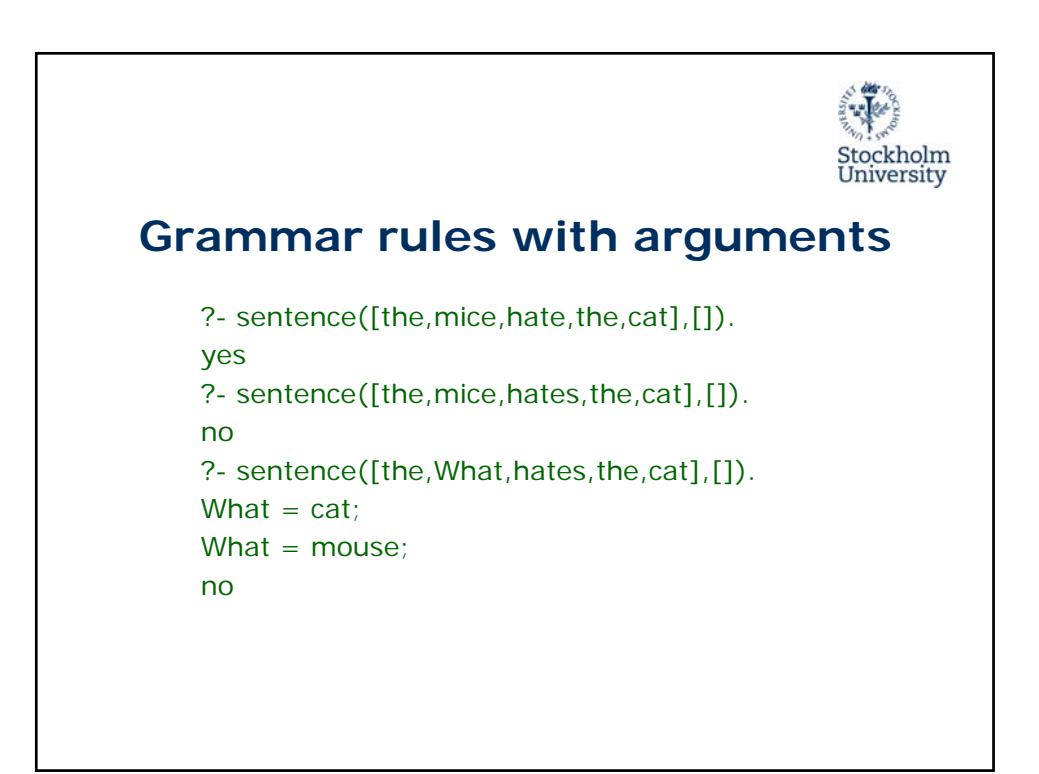

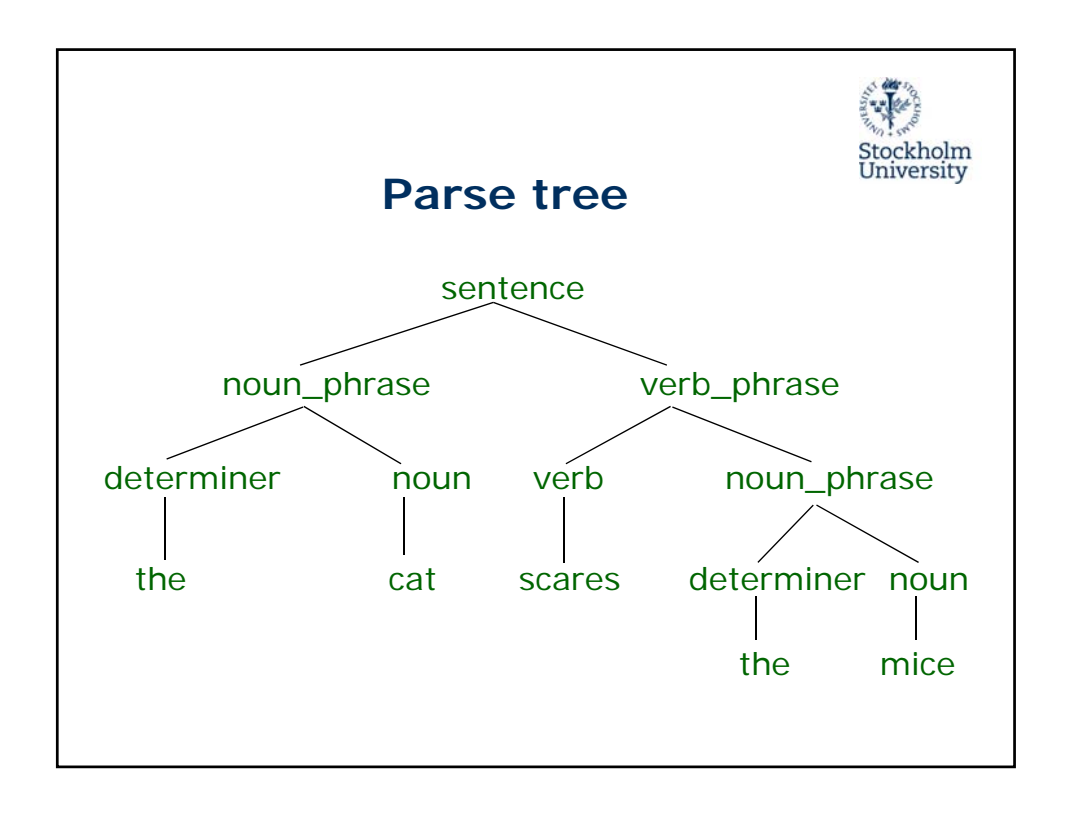

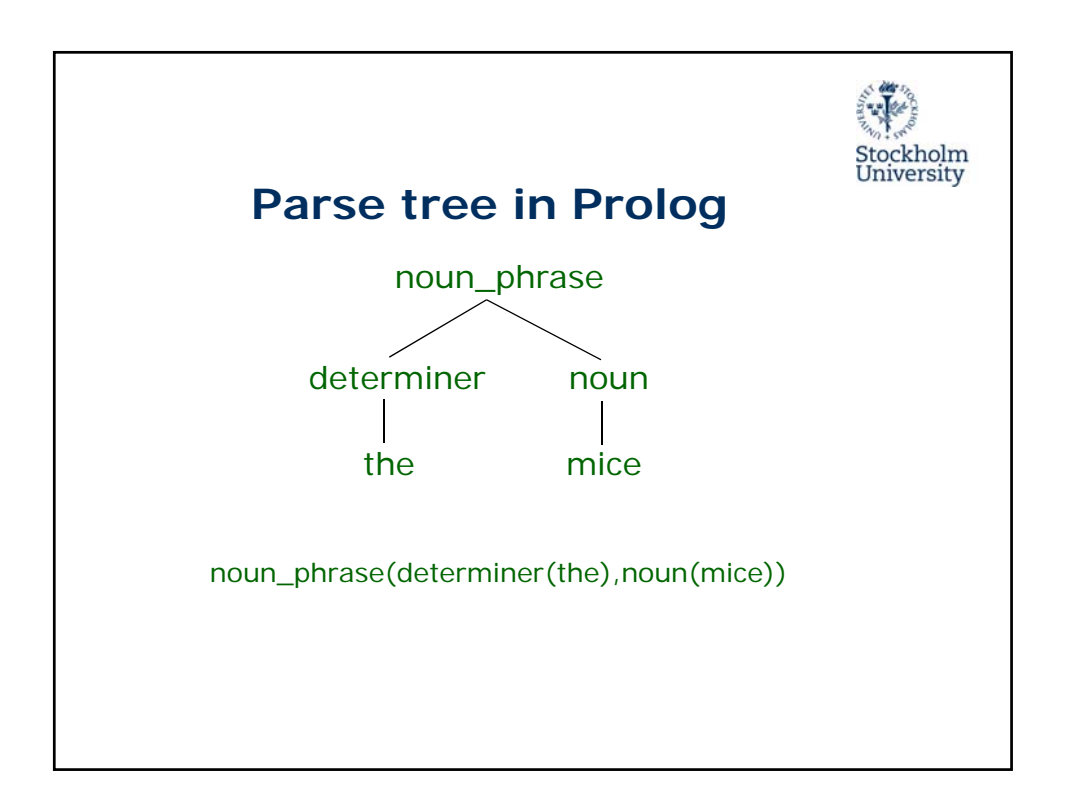

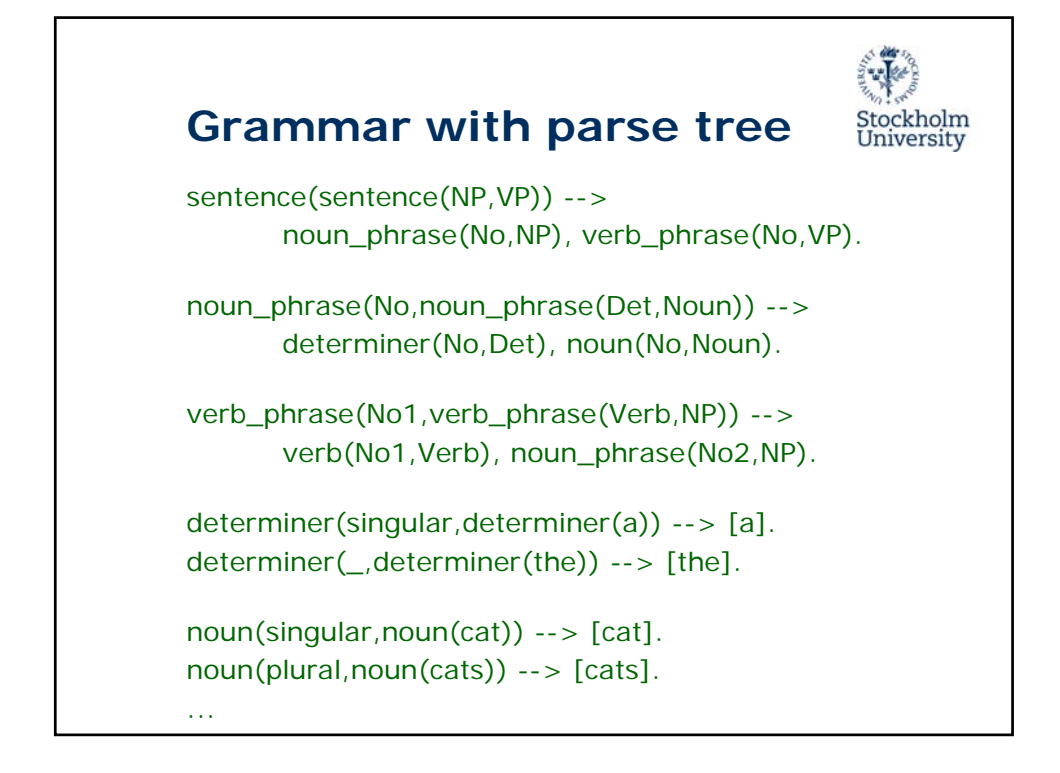

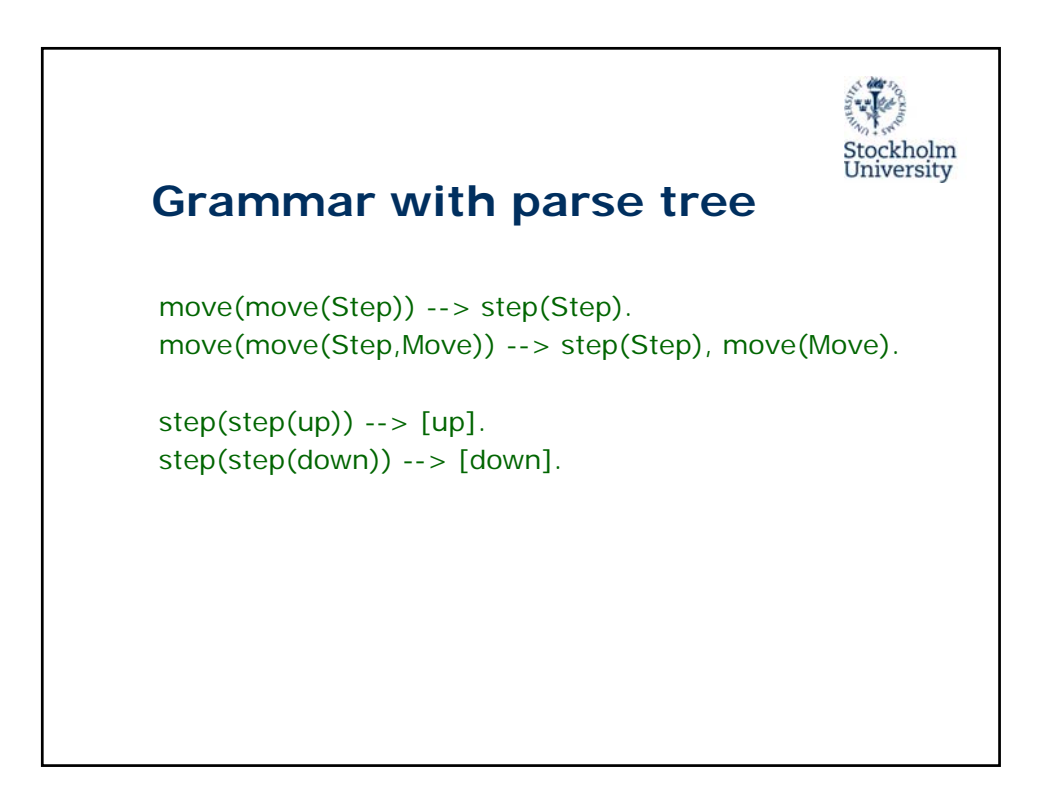

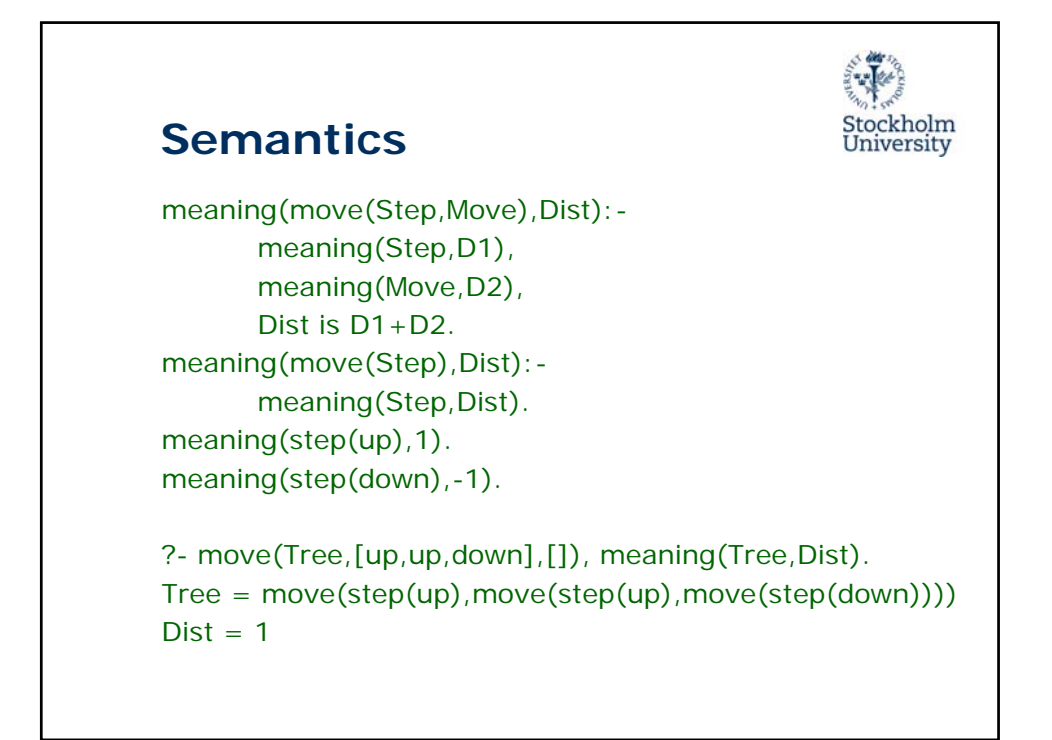

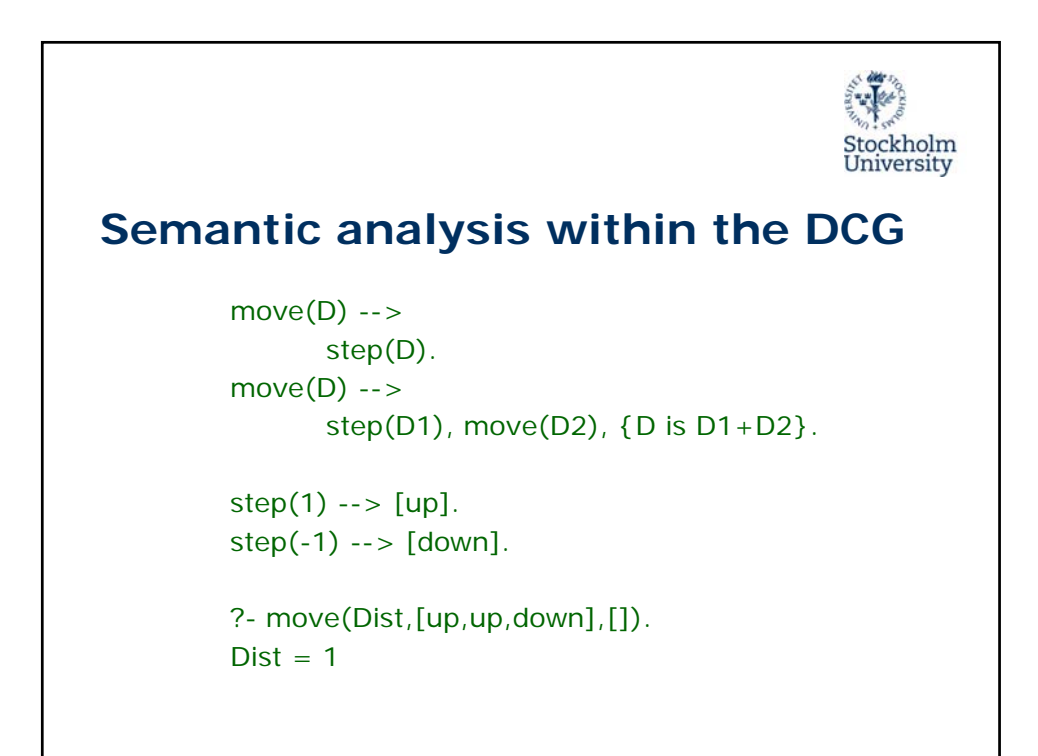

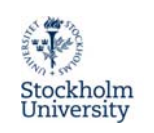

## **Semantic analysis within the DCG**

```
move(D1,D2) --> 
      step(D3), {D2 is D1+D3}.
move(D1,D2) --> 
      step(D3), {D4 is D1+D3}, move(D4,D2).
step(1) --> [up].
step(-1) --> [down].
?- move(0,Dist,[up,up,down],[]).
Dist = 1
```
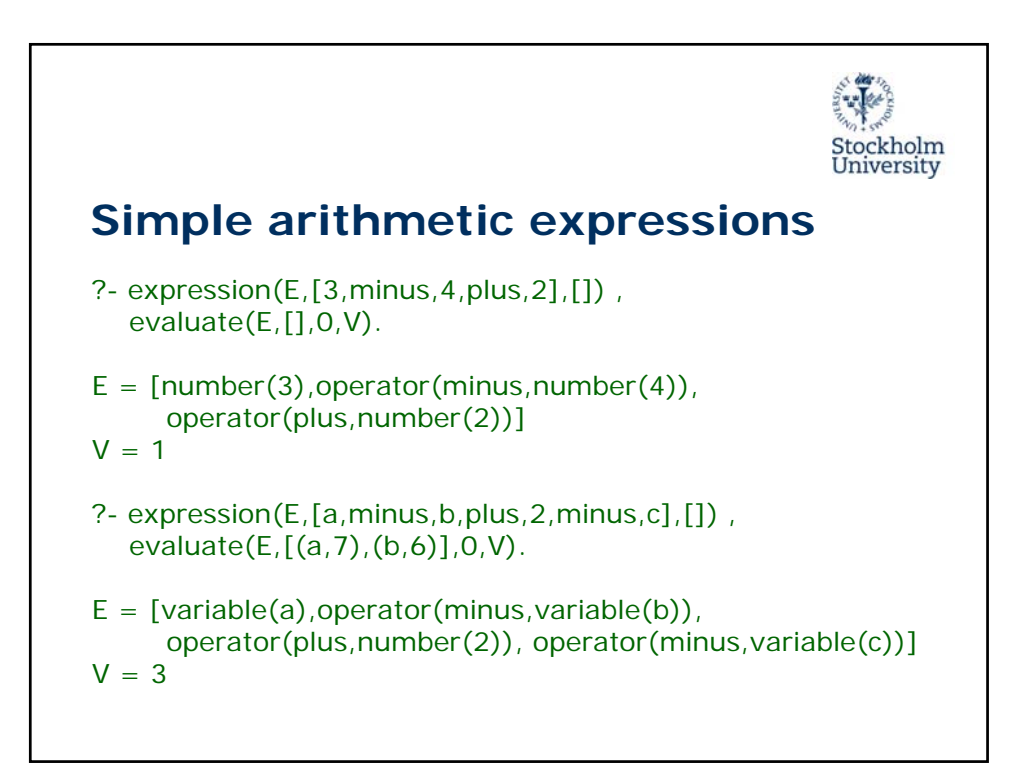

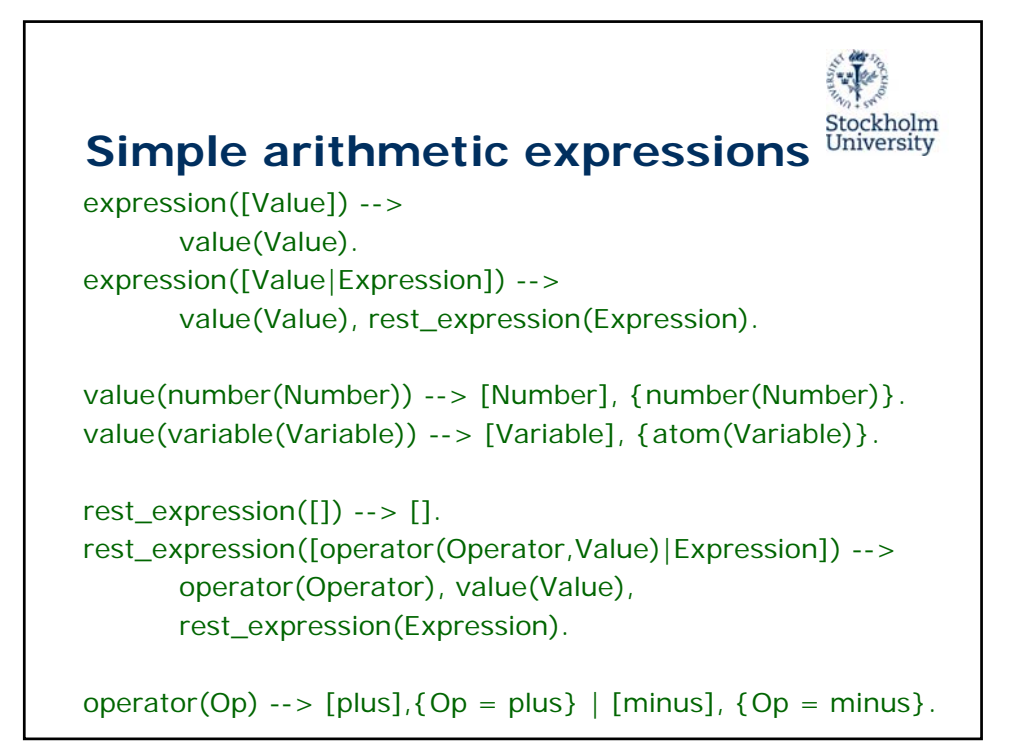